## **ECE 477 Parts Order Packet**

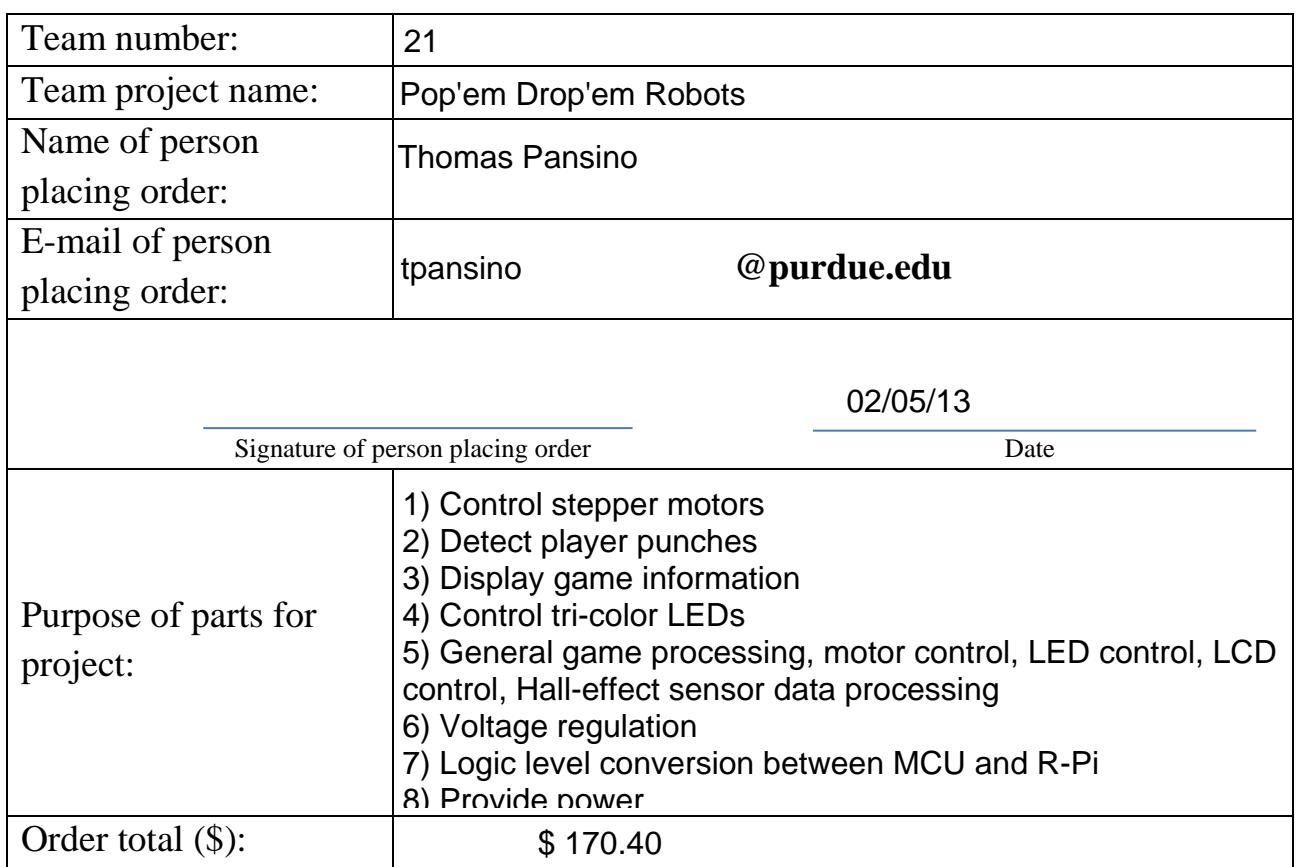

## **Instructions for placing orders:**

- 1) Fill out the packet (2 pages) using a PDF reader. Forms filled out by hand will **NOT** be accepted. Order requests violating any of the following rules will be returned and require resubmission.
- 2) Submit **TWO (2)** copies of each packet to the drop box in EE65.
- 3) Use a separate parts order packet (2 pages) for each different vendor/seller you are using. Orders with individual items exceeding \$50.00 or order totals exceeding \$100.00 will be subject to instructor review, and may take additional time to process.
- 4) When entering Catalog Number on page 2, **DO NOT** enter the part number (LM7805, R101, MAX1353, etc.). Instead, enter the vendor catalog number. For example, Sparkfun is typical SEN-3234 or WRL-2232, Digikey is typically #### - # - ND (Refer to the ordering guide on the 477 website for examples).
- 5) Order times cannot be guaranteed, so submit your requests as soon as possible. That being said, do not be hasty. Make sure you need what you are ordering, and that is relevant to the project. All re-usable components (breakouts, shields, etc.) must be returned at the end of the semester.
- 6) If you need to order more than 8 items from one vendor, fill out and attach the parts\_order.xlsx Excel spreadsheet from the ECE 477 website.

477 Team  $\#: 21$ 

Vendor: Contact: Address: City:

Phone: Fax:

Comptroller:

Chemical Order:

Order Placed By:

## ELECTRICAL & COMPUTER ENGINEERING PURCHASE REQUEST

SC#

26.7 Team #: 21.<br>
Vendor Information<br>
Vendor Digi-Koy<br>
Vendor Digi-Koy<br>
Vendor Digi-Koy<br>
Mediators:<br>
29.<br>
Address:<br>
29.<br>
Address:<br>
29.<br>
Address:<br>
29.<br>
Address:<br>
29.<br>
Address:<br>
29.<br>
Address:<br>
29.<br>
Address:<br>
29.<br>
Address:<br> PO# Vendor Information Deliver To: Digi-KeyPurpose/Specific Benefit to the Proiect: Name: Building: Electrical Engineering **Room:** EE 65 Phone: State: ZIP: Email: Professor: Special Shipping **Instructions** Account Information **Account** Fund Cost Center Internal Order  $\parallel$  G/L Account  $\parallel$  \$ Amount or % Balance Date --1-- --••• CATALOG # ITEM DESCRIPTION ITEM OF EXAMPLE AND ITEM OF SCRIPTION 497-3623-1-NDA 197-3623-1-ND STMicroelectronics Stepper Motor Controller/Driver (1997-3623-1-ND Steps) 3 \$ 8.87<br>TCS20DLRLF(TCT-ND Toshiba Hall-Effect Sensor TCS20DLRLF(TCT-ND Toshiba Hall-Effect Sensor<br>NHD-0216K1Z-NS(RGB)-FBW\_NHD-0216K1Z-NS(RGB)-FBW-REV1-ND 16x2 Character RGB LCD 3 \$ 14.75<br>296-25565-1-ND 16-Channel LED Driver with Gravscale PWM Control 5 ' 16-Channel LED Driver with Grayscale PWM Control <sup>5</sup> \$ 3.24 AT32UC3C2128C-A2UT-NDLM25576MH/NOPB-ND Texas Instruments 42 V, 3A Step-Down Switching Regulation 1 6 \$ 5.04 LM25576MH/NOPB-ND Texas Instruments 42 V, 3A Step-Down Switching Regulation 6 \$ 5.04<br>MAX3391EEUD+-ND Maxim Integrated 4-Channel Unidirectional Logic Level Converter 2 \$ 3.26 MAX3391EEUD+-ND Maxim Integrated 4-Channel Unidirectional Logic Level Converter 2 \$ 3.26<br>237-1443-ND Triad 12 V, 3A Switching Power Supply 237-1443-ND Triad 12 V, 3A Switching Power Supply 1 | 1 | \$ 19.92 | \$ 19.92 REQUISITION TOTAL \$ \$170.40 Does the project require animal & care approval? Yes \_\_ No \_\_ If yes, please provide PACUC #: ------- Dept. Head/ **Dept. Head/ Dept. Head/ Dept. Head/ Constant Constant Constant Constant Constant Constant Constant Constant Constant Constant Constant Constant Constant Constant Constant Constant Constant Constant Const** Card # Advisor/PI: Conf# \_ Signature Date Trans ID# Reconciled: Signature Received: Date Date Ref. Doc# Ref. Doct Ref. Doct Received: signature experiments of the Date of the Date of the Date of the Date of the Date of the Date of the Date of the Date of the Date of the Date of the Date of the Date of the Date of the Date of the Date of the Date of the D Is there a discount? Yes \_\_\_\_ No \_\_ (Fill out the Form 41B) If educational discount, track internally. Has an equipment screening been completed? Yes \_\_\_\_\_\_ No \_\_\_\_\_ (Required for >=\$25,000 on Sponsored Accts, Desired for all other Atcoult/(s)?<br>Has the Request for Waiver of Competitive Bidding document been completed? Yes \_ Has the Request for Waiver of Competitive Bidding document been completed? Yes \_\_\_\_\_\_ No \_\_ Signature **Date** Date Is there proper documentation from the PI approving the purchase (signature, email, other